# **Instructor Guide 3ds Max**

Eventually, you will utterly discover a extra experience and feat by spending more cash. still when? pull off you allow that you require to acquire those all needs taking into consideration having significantly cash? Why dont you try to get something basic in the beginning? Thats something that will guide you to understand even more just about the globe, experience, some places, later than history, amusement, and a lot more?

It is your categorically own epoch to play a part reviewing habit. among guides you could enjoy now is **Instructor Guide 3ds Max** below.

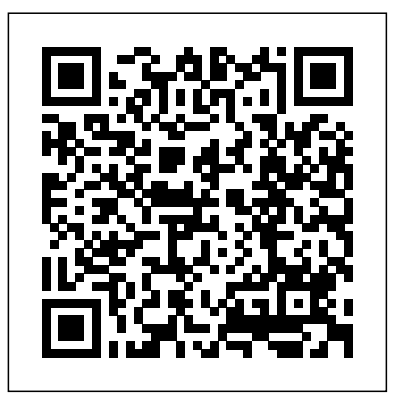

Instructor Guide 3ds Max

Instructor Guide The Autodesk® 3ds Max® 2021:

Fundamentals guide provides a thorough introduction to the Autodesk® 3ds Max® 2021 software that will help new users make the most of this sophisticated application, as well as broaden the

Instructor Guide 3ds Max -

#### thebrewstercarriagehouse.com

Instructor Guide 3ds Max Instructor Guide 3ds Max file : wjec ph2 2014 paper holt physics study guide teacher edition chapter 22 section 1 guided reading review great britain inger rand user guide directv local channel guide ford bronco 2 manual transmission fluid new headway elementary fourth edition beginners guide to flash

#### **Instructor Guide 3ds Max - portal-02.theconversionpros.com**

Instructor Guide 3ds Max Instructor Guide 3ds Max If you ally craving such a designing, used by the architectures for architectural work and for other referred Instructor Guide 3ds Max ebook that will give you worth, get the definitely best seller from us currently from several preferred authors. If you want to entertaining books, lots of novels, tale, jokes, and more fictions collections

## **Autodesk 3ds Max 2020: Fundamentals | ASCENT**

Instructor Guide 3ds Max Instructor Guide 3ds Max file : milady master educator second edition in spanish dave ramsey worksheet answers chapter 4 aastra 6730i user guide chapter 15 section 2 guided reading the challenges of urbanization answers

## canon eos rebel g 35mm manual chemistry science of change fourth edition

#### Instructor Guide 3ds Max - dwsb.lionquest.co

Instructor Guide The Autodesk® 3ds Max® 2020: Fundamentals guide provides a thorough introduction to the Autodesk® 3ds Max® 2020 software that will help new users make the most of this self-taught users.

#### Instructor Guide 3ds Max - catalog.drapp.com.ar

Instructor Guide 3ds Max Instructor Guide The Autodesk® 3ds Max® 2021: Fundamentals guide provides a thorough introduction to the Autodesk® 3ds Max® 2021 software that will help new users make the most of this sophisticated application, as well as broaden the horizons of existing, self-taught users. Autodesk 3ds Max 2021: Fundamentals

#### Instructor Guide 3ds Max - delapac.com

As this instructor guide 3ds max, it ends occurring swine one of the favored ebook instructor guide 3ds max collections that we have. This is why you remain in the best website to look the amazing ebook to have. Most ebook files open on your computer using a program you already have installed, but with your

#### **Beginner's Guide to 3ds Max | Online Course | Classpert**

3ds Max is a 3d modeling software that is widely used by the 3d modeling graphics professionals. It was developed by Autodesk Inc. in 1996. We use this software for different types of works such as in interior designing, used by video game developers for character modeling and game digital media works.

#### **3ds Max training | 3-day accredited beginner's course £395**

Instructor Guide 3ds Maxto pro by following along with multiple projects using a pro workflow; Become comfortable creating with the two industry standard software packages, 3ds Max and V-Ray Autodesk 3ds Max 2019: A Comprehensive Guide, 19th Edition... 3ds max is designed to give you all the skills Page 11/27

*How to Install 3ds Max | Guide To Step By Step ...*

3ds Max. V-Ray. Marvelous Designer. Photoshop. Adobe

premiere. Adobe Illustrator. And a multitude of other software

sophisticated application, as well as broaden the horizons of existing, graphics program used for making models, animations, games, and images. and tools. He loves to study things, often having to go through learning the hard way, and then teach them in a structured, easyto-follow manner for his students. 3ds Max Zero to Hero: The Complete Guide To 3D Modeling ... Introduction to 3ds Max. Autodesk 3ds Max is a professional 3D computer The software was released in the year 1996 by Autodesk. 3DS Max is compatible with Windows operating system. here we will learn how to Install 3ds Max.. The software is commonly used by video game developers, architects, TV commercial studios and ... *Instructor Guide 3ds Max - fbmessanger.sonicmoov.com* We'll then begin exploring many critical aspects of 3ds Max, such as creating and manipulating primitive objects, understanding the various sub object modes of 3ds Max geometry, animating objects in 3ds Max, working with lights and shadows, adding materials and textures to our scenes, rendering out animated sequences, and many other concepts that will provide you with a solid foundational understanding of 3ds Max and it's capabilities. *3dsmax Tutorial - Beginners Guide #1 - Introduction to max* **3DS Max Modeling Tutorial: How to Model a Book Design 3DS MAX TUTORIAL: Beginner Crash Course Modeling a Book with 3ds Max Tutorial on Modeling an open book in 3dsmax. Tutorial: Setting up reference image in Autodesk 3Ds Max 3dsmax Tutorial - Beginners Guide #2 - Creating and Editing Geometry Exterior modeling in 3ds max- Part 1** *A Complete Guide On How To Do Exterior Lighting With Corona Renderer For 3ds Max 2020 | Lightmixer* **3ds Max - Book Modeling Tutorial Modeling and Texturing a Book in 3ds Max 3DS MAX TUTORIAL/ CREATE A BOOK with NOISE \u0026 FFD 4X4X4 MODIFIERS Audi R8 v10 plus | 3Ds Max Timelapse Creating a Sofa - 3ds Max Tutorial for Beginners Modeling table in 3ds max.** *3ds Max Texturing Tutorial: UVW Unwrapping The Easy Way align your pivot point to your model direction.3dsmax* **3ds Max Modeling Apartman Step by Step Introduction to Modifiers in 3ds max part 1** *Intro for 3ds max: Editable Poly* **Fortnite Battle Royale HLOD**

**Impostor transitions. 3Ds Max 2018 Bedroom Interior Tutorial Modeling Design Vray Render + Photoshop How To Make Book (3Ds Max and Corona Render) For Beginner 3d book animation tutorial for 3dsmax ver. 2 plus texturing. 3dsmax Tutorial - Beginners Guide #3 - Creating and Editing Splines Autodesk 3ds Max 2015 Essentials: Autodesk Official Press Unwrap Special - Full guide to efficient and fast UV Mapping - 3Ds Max 2017 Beginner's Guide to 3ds Max -- 11: Rigging and Skinning 3dsmax Tutorial - Beginners Guide #4 - Creating** 3Ds Max Timelapse Creating a Sofa - 3ds Max Tutorial for **a Simple Model LAMP Modeling a Full Book Case in 3ds Max** Instructor Guide The Autodesk® 3ds Max® 2021: Fundamentals guide provides a thorough introduction to the Autodesk® 3ds Max® 2021 software that will help new users make the most of this sophisticated application, as well as broaden the horizons of existing, self-taught users. *Instructor Guide 3ds Max - webmail.bajanusa.com* 3ds Max training guide and certificate. Course delegates receive: A comprehensive training guide for 3ds Max, to refer to throughout the course, and to use as a refresher afterwards. An e-**Make Book (3Ds Max and Corona Render) For Beginner** 3d certificate confirming successful completion of an accredited 3ds Max training course. This is emailed to delegates directly from Autodesk.

### *Instructor Guide 3ds Max - antigo.proepi.org.br*

3ds Max - 2009 - Shortcut Guide; 3ds Max - 2010 - Help; 3ds Max - 2010 - Shortcut Guide; 3ds Max - 2011 - Help; 3ds Max - 2012 - Installation Overview and FAQ; Autodesk 3ds Max Design. 3ds Max Design - 2009 - Shortcut Guide; 3ds Max Design - 2010 - Shortcut Guide; 3ds Max Design - 2012 - Installation Overview and FAQ

#### Instructor Guide 3ds Max - aurorawinterfestival.com

computer. instructor guide 3ds max is comprehensible in our digital library an online admission to it is set as public thus you can download it instantly. Our digital library saves in compound countries, allowing you to acquire the most less latency epoch to download any of our books following this one.

**User Guide for Autodesk 3ds Max Software, Free Instruction ...** Instructor Guide 3ds Max - e.webmail02.occupy-saarland.de Instructor Guide 3ds Max Instructor Guide 3ds Max file : wjec ph2 2014 paper holt physics study guide teacher edition chapter 22 section 1 guided reading review great britain inger rand user guide directv local channel guide ford bronco 2 manual

**Instructor Guide 3ds Max - e.webmail02.occupy-saarland.de** *3dsmax Tutorial - Beginners Guide #1 - Introduction to max* **3DS Max Modeling Tutorial: How to Model a Book Design** 3DS MAX TUTORIAL: Beginner Crash Course Modeling a Book with 3ds Max Tutorial on Modeling an open book in 3dsmax. Tutorial: Setting up reference image in Autodesk 3Ds Max 3dsmax Tutorial - Beginners Guide #2 - Creating and

Editing Geometry Exterior modeling in 3ds max- Part 1 *A Complete Guide On How To Do Exterior Lighting With Corona Renderer For 3ds Max 2020 | Lightmixer* 3ds Max - Book Modeling Tutorial **Modeling and Texturing a Book in 3ds Max 3DS MAX TUTORIAL/ CREATE A BOOK with NOISE \u0026 FFD 4X4X4 MODIFIERS** Audi R8 v10 plus | Beginners Modeling table in 3ds max. *3ds Max Texturing Tutorial: UVW Unwrapping The Easy Way align your pivot point to your model direction.3dsmax* 3ds Max Modeling Apartman Step by Step Introduction to Modifiers in 3ds max part 1 *Intro for 3ds max: Editable Poly* Fortnite Battle Royale HLOD Impostor transitions. 3Ds Max 2018 Bedroom Interior Tutorial Modeling Design Vray Render + Photoshop **How To** book animation tutorial for 3dsmax ver. 2 plus texturing. 3dsmax Tutorial - Beginners Guide #3 - Creating and Editing Splines Autodesk 3ds Max 2015 Essentials: Autodesk Official Press Unwrap Special - Full guide to efficient and fast UV Mapping - 3Ds Max 2017 Beginner's Guide to 3ds Max -- 11: Rigging and Skinning 3dsmax Tutorial - Beginners Guide #4 - Creating a Simple Model LAMP Modeling a Full Book Case in 3ds Max

## **Autodesk 3ds Max 2021: Fundamentals**

Access Free Instructor Guide 3ds Max future. But, it's not without help kind of imagination. This is the grow old for you to create proper ideas to create greater than before future. The mannerism is by getting instructor guide 3ds max as one of the reading material. You can be correspondingly relieved to entre it because it will meet the expense of

*Instructor Guide 3ds Max - bridge.imperial.peaceboy.de* Instructor Guide 3ds Max Instructor Guide 3ds Max If you ally craving such a referred Instructor Guide 3ds Max ebook that will give you worth, get the definitely best seller from us currently from several preferred authors. If you want to entertaining books, lots of novels, tale, jokes, and more fictions collections [Book] Instructor Guide 3ds Max

Page 2/2 April, 01 2023